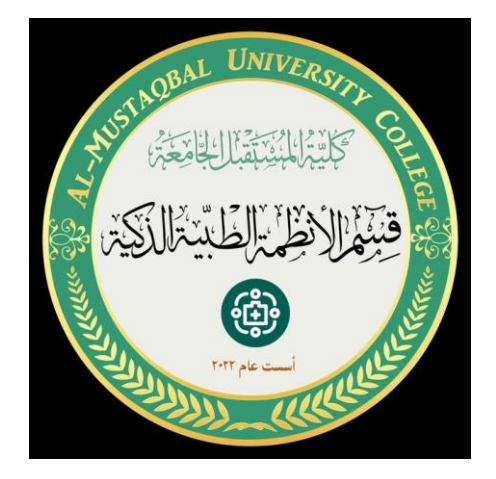

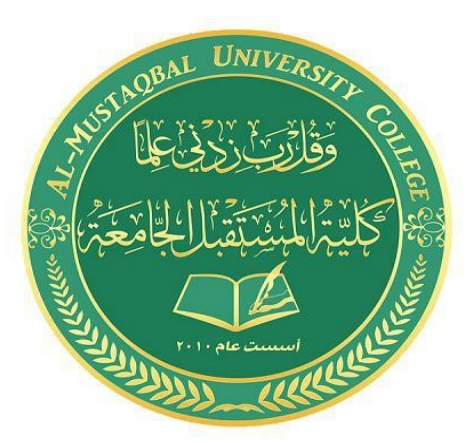

### **Mathematics 1**

### **المرحلة االولى**

# **قسم األنظمة الطبية الذكية**

# **م. د. ايناس رضا علي**

# **CHAPTER 1**

### **PRELIMINARIES**

#### **1.1 Real Numbers and the Real Line**

Calculus is based on the real number system. Real numbers are numbers that can be expressed as decimals.

We distinguish three special subsets of real numbers:

- 1. The **natural numbers**, namely 1, 2, 3, 4,…
- 2. The **integers**, namely  $0, \pm 1, \pm 2, \pm 3, ...$
- 3. The **rational numbers**, which are ratios of integers. These numbers can be expressed in the form of a function *m*/*n,* where *m* and *n* are integers and *n≠*0. Examples are:

$$
\frac{1}{2}, -\frac{5}{3} = \frac{-5}{3} = \frac{5}{-3}, \frac{200}{13}, 67 = \frac{67}{1}
$$

(Recall that division by is always ruled out, so expressions like  $\frac{5}{0}$  and  $\frac{0}{0}$  are undefined.)

The real numbers can be represented geometrically as points on a number line called the **real line,** as in Figure 1.1.

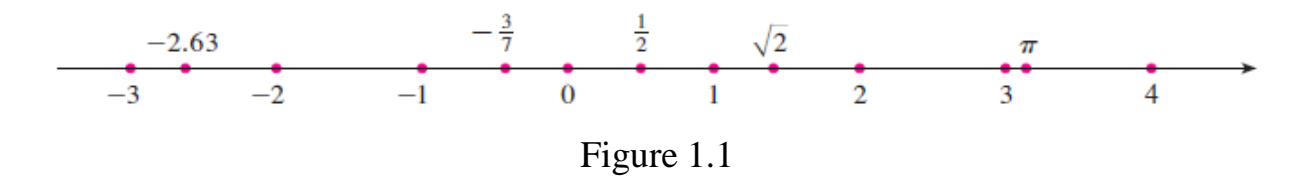

#### **1.1.1 Intervals**

Certain sets (or a subset) of real numbers, called intervals, occur frequently in calculus and correspond geometrically to line segments. For example, if  $a < b$ , the **open interval** from to consists of all numbers between *a* and *b* is denoted by the symbol (*a, b*). Using set-builder notation, we can write:

$$
(a, b) = \{x \mid a < x < b\}
$$

(which is read " $(a, b)$  is the set of *x* such that *x* is an integer and  $a \le x \le b$ .)

Notice that the endpoints of the interval -namely, *a* and *b*- are excluded. This is indicated by the round brackets and by the open dots in Table 1.1. The **closed interval** from *a* to *b* is the set

$$
[a, b] = \{x \mid a \le x \le b\}
$$

Here the endpoints of the interval are included. This is indicated by the square brackets [ ] and by the solid dots in table 1.1. It is also possible to include only one endpoint in an interval, as shown in Table 1.1.

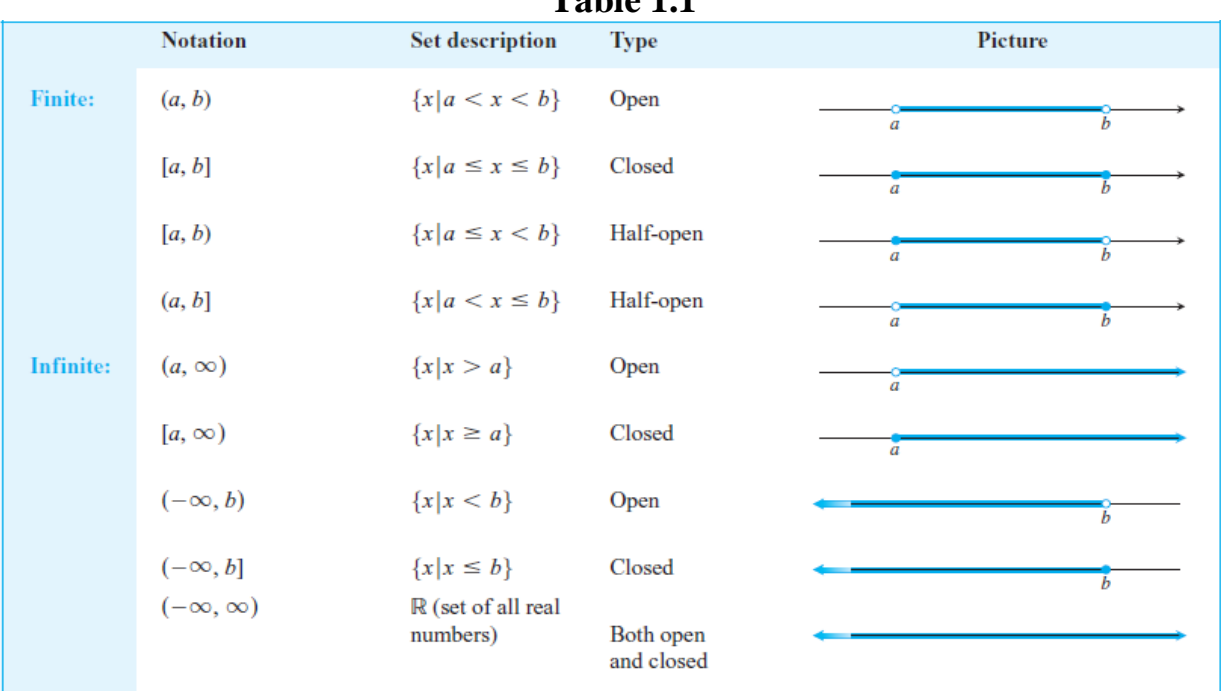

#### **Table 1.1**

#### **1.1.2 Inequalities**

The process of finding the interval or intervals of numbers that satisfy an inequality in *x* is called **solving** the inequality.

The following useful rules can be derived from them, where the symbol  $\Rightarrow$  means "implies."

**Rules for Inequalities** If  $a$ ,  $b$ , and  $c$  are real numbers, then: 1.  $a < b \Rightarrow a + c < b + c$ 2.  $a < b \Rightarrow a - c < b - c$ 3.  $a < b$  and  $c > 0 \Rightarrow ac < bc$ 4.  $a < b$  and  $c < 0 \Rightarrow bc < ac$ <br>Special case:  $a < b \Rightarrow -b < -a$ 5.  $a > 0 \Rightarrow \frac{1}{a} > 0$ 6. If a and b are both positive or both negative, then  $a < b \Rightarrow \frac{1}{b} < \frac{1}{a}$ 

**Example 1:** Solve the following inequalities and show their solution sets on the real line.

(a) 
$$
2x - 1 < x + 3
$$
 (b)  $-\frac{x}{3} < 2x + 1$  (c)  $\frac{6}{x - 1} \ge 5$ 

**Solution:**

(a)  
\n
$$
2x - 1 < x + 3
$$
\n
$$
2x < x + 4
$$
\nAdd 1 to both sides.  
\n
$$
x < 4
$$
\nSubtract *x* from both sides.

The solution set is the open interval  $(-\infty, 4)$  (Figure 1.1a).

 $-\frac{x}{3} < 2x + 1$  $(b)$  $-x < 6x + 3$  Multiply both sides by 3.  $0 < 7x + 3$  Add x to both sides.  $-3 < 7x$ Subtract 3 from both sides.  $-\frac{3}{7} < x$ Divide by 7.

The solution set is the open interval  $(-3/7, \infty)$  (Figure 1.1b).

The inequality  $6/(x - 1) \ge 5$  can hold only if  $x > 1$  because otherwise  $6/(x - 1)$  is undefined or negative. Therefore,  $(x - 1)$  is positive and the inequality will be preserved if we multiply both sides by  $(x - 1)$  and we have

$$
\frac{6}{x-1} \ge 5
$$
  
6 \ge 5x - 5 Multiply both sides by (x - 1).  
11 \ge 5x Add 5 to both sides.  

$$
\frac{11}{5} \ge x.
$$
 Or  $x \le \frac{11}{5}.$ 

The solution set is the half-open interval (1, 11/5] (Figure 1.1c)

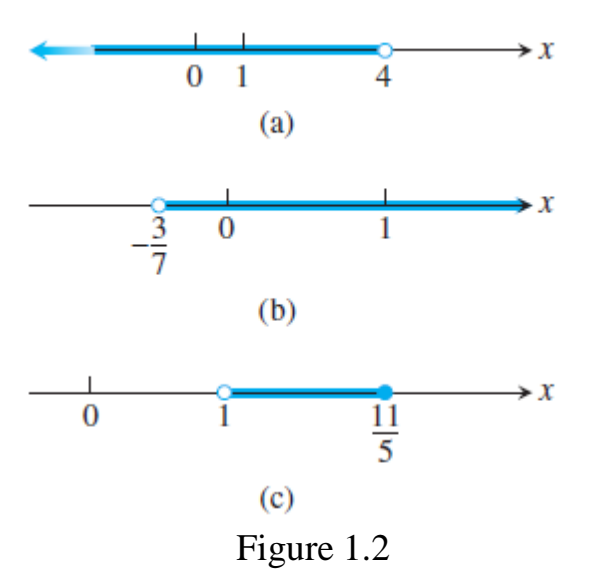

#### **1.1.3 Absolute Value**

The **absolute value** of a number *x*, denoted by  $|x|$ , is the distance from *x* to 0 on the real number line. Distances are always positive or 0, so we have

 $|x| \ge 0$  for every number *x* 

Or it can be defined by the formula:

$$
|x| = \begin{cases} x, & x \ge 0 \\ -x, & x < 0 \end{cases}
$$

**Example 2:** 

$$
|3| = 3, |0| = 0, |-5| = -(-5) = 5, |-|a|| = |a|
$$

Geometrically, the absolute value of *x* is the distance from *x* to 0 on the real number line. Since distances are always positive or 0, we see that  $|x| \ge 0$  for every real number *x*, and  $|x| = 0$  if and only if  $x = 0$ . Also,

 $|x - y|$  = the distance between *x* and *y* 

on the real line (Figure 1.2).

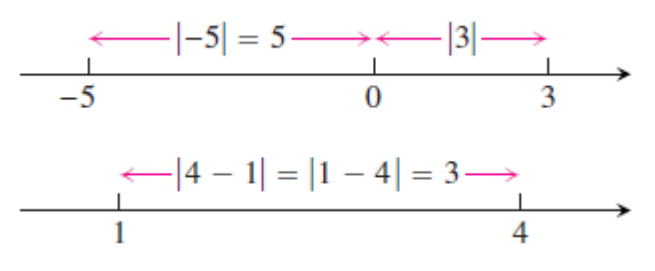

Figure 1.3

The absolute value has the following properties:

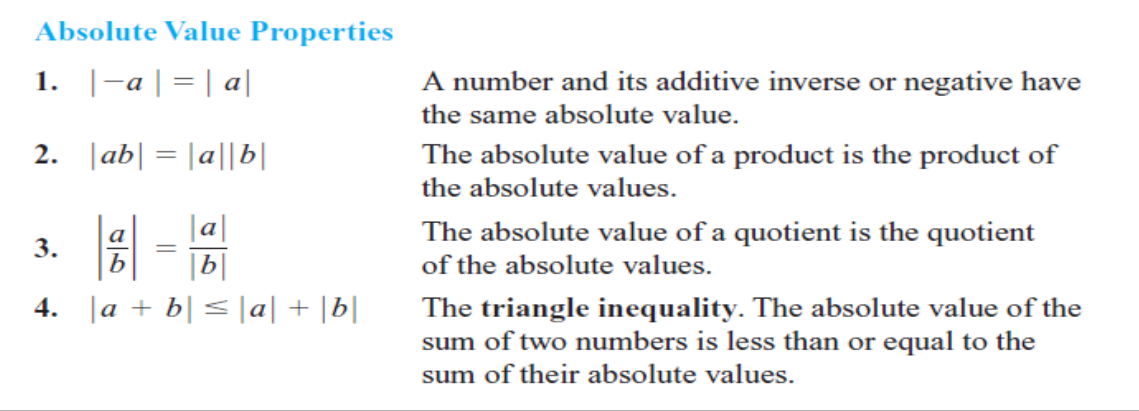

**Example 3:**

$$
|-3 + 5| = |2| = 2 < |-3| + |5| = 8
$$
  

$$
|3 + 5| = |8| = |3| + |5|
$$
  

$$
|-3 - 5| = |-8| = 8 = |-3| + |-5|
$$

The following statements are all consequences of the definition of absolute value and are often helpful when solving equations or inequalities involving absolute values:

**Absolute Values and Intervals** If  $a$  is any positive number, then 5.  $|x| = a$  if and only if  $x = \pm a$ 6.  $|x| < a$  if and only if  $-a < x < a$ <br>
7.  $|x| > a$  if and only if  $x > a$  or  $x < -a$ 8.  $|x| \le a$  if and only if  $-a \le x \le a$ 9.  $|x| \ge a$  if and only if  $x \ge a$  or  $x \le -a$ 

The inequality  $|x| < a$  says that the distance from x to 0 is less than the positive number *a*. This means that *x* must lie between – *a* and *a*, as we can see from Figure 1.4.

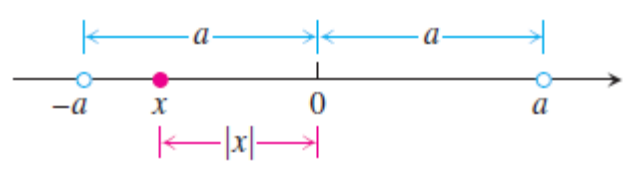

Figure 1.4

**Example 4:** Solve the equation  $| 2x - 3 | = 7$ **Solution**:

By Property 5,  $2x - 3 = \pm 7$ , so there are two possibilities:

 $2x - 3 = 7$   $2x - 3 = -7$  Equivalent equations without absolute values  $2x = 10$   $2x = -4$  Solve as usual.  $x = 5$   $x = -2$ The solutions of  $|2x-3| = 7$  are  $x = 5$  and  $x = -2$ 

**Example 5:** Solve the inequality  $\left|5 - \frac{2}{x}\right|$  $\frac{2}{x}$  <

**Solution** We have

$$
\left|5-\frac{2}{x}\right|<1 \Leftrightarrow -1<5-\frac{2}{x}<1 \qquad \text{Property 6}
$$

$$
\Leftrightarrow -6 < -\frac{2}{x} < -4
$$
 Subtract 5.  

$$
\Leftrightarrow 3 > \frac{1}{x} > 2
$$
 Multiply by  $-\frac{1}{2}$ .

$$
\Leftrightarrow \frac{1}{3} < x < \frac{1}{2}.
$$
\nTake reciprocals.

(The symbol  $\le$  is often used by mathematicians to denote the "if and only if" logical relationship. It also means "implies and is implied by.")

The original inequality holds if and only if  $(1/3) < x < (1/2)$ . The solution set is the open interval (1/3, 1/2).

#### **1.2 Lines, Circles, and Parabolas**

#### **1.2.1 Coordinate Geometry and Lines**

The points in a plane can be identified with ordered pairs of real numbers. We start by drawing two perpendicular coordinate lines that intersect at the origin *O* on each line. Usually one line is horizontal with positive direction to the right and is called the *x***axis**; the other line is vertical with positive direction upward and is called the *y***-axis**. Any point  $P$  in the plane can be located by a unique ordered pair of numbers as

follows:

Draw lines through *P* perpendicular to the *x*- and *y*-axes. These lines intersect the axes in points with coordinates and as shown in Figure 1.5. Then the point *P* is assigned the ordered pair (*a, b*). The first number *a* is called the *x***-coordinate** (or **abscissa**) of *P*; the second number *b* is called the *y***-coordinate** (or **ordinate**) of *P*. We say that *P* is the point with coordinates  $(a, b)$ , and we denote the point by the symbol  $P(a, b)$ . Several points are labeled with their coordinates in Figure 1.6.

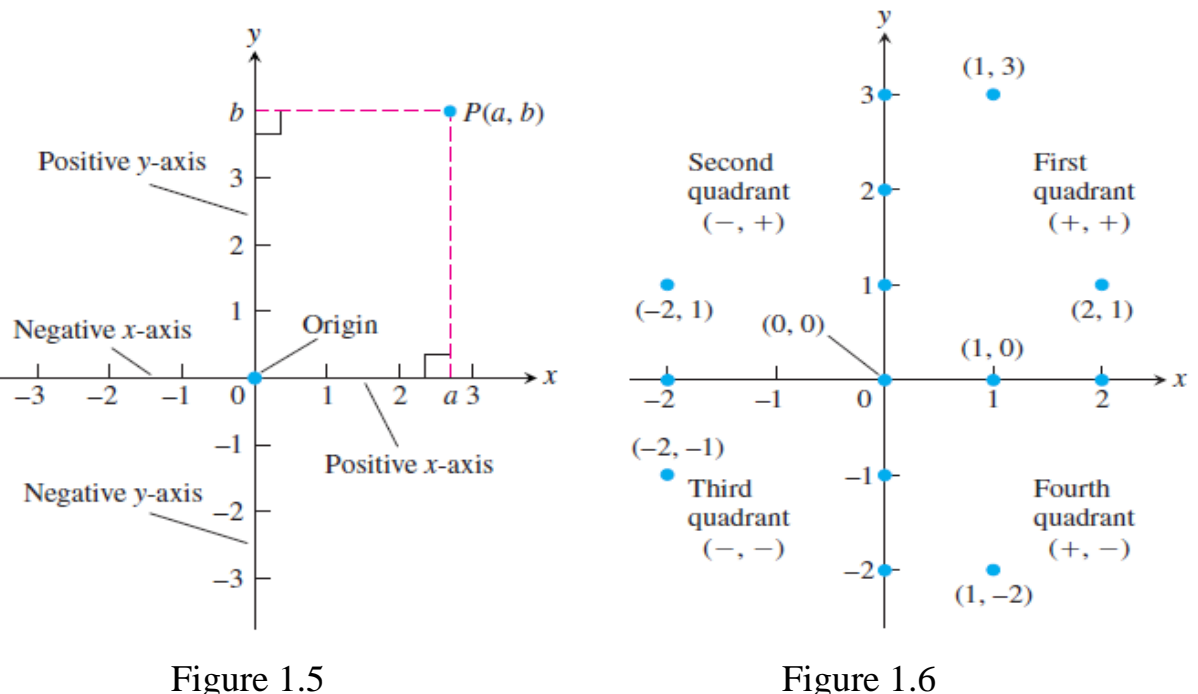

This coordinate system is called the **rectangular coordinate system** or the **Cartesian coordinate system**.

The plane supplied with this coordinate system is called the **coordinate plane** or the **Cartesian plane**.

The *x*- and *y*-axes are called the coordinate axes and divide the Cartesian plane into four quadrants: First quadrant, Second quadrant, Third quadrant and Fourth quadrant as shown in Figure 1.6. Notice that the First quadrant consists of those points whose *x*- and *y*-coordinates are both positive.

**Example 6**: Describe and sketch the regions given by the following sets:

(a)  $\{(x, y) / x \ge 0\}$  (b)  $\{(x, y) / y = 1\}$  (c)  $\{(x, y) / |y| < 1\}$ 

#### **Solution**:

(a) The points whose *x*-coordinates are 0 or positive lie on the *y*-axis or to the right of it as indicated by the shaded region in Figure 1.7 (a).

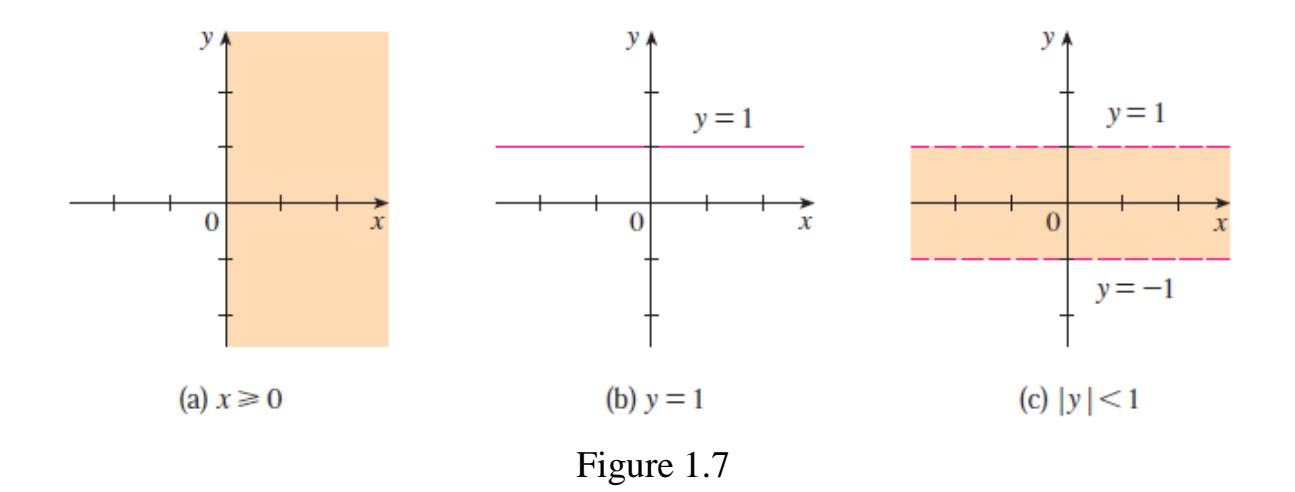

- (b) The set of all points with *y*-coordinate 1 is a horizontal line one unit above the *x*-axis [see Figure 1.7(b)].
- (c)  $|y| < 1$  if and only if  $-1 < y < 1$

The given region consists of those points in the plane whose *y*-coordinates lie between -1 and 1. Thus the region consists of all points that lie between (but not on) the horizontal lines  $y = 1$  and  $y = -1$ . [These lines are shown as dashed lines in Figure 1.7(c) to indicate that the points on these lines don't lie in the set.

#### **1.2.2 Increments and Straight Lines**

When a particle moves from one point in the plane to another, the net changes in its coordinates are called *increments.* They are calculated by subtracting the coordinates of the starting point from the coordinates of the ending point. If *x*  changes from  $x_1$  to  $x_2$  the **increment** in *x* is:

$$
\Delta x = x_2 - x_1
$$

**Example 7:** In going from the point  $A(4, -3)$  to the point  $B(2, 5)$  the increments in the *x*- and *y*-coordinates are

$$
\Delta x = 2 - 4 = -2, \qquad \Delta y = 5 - (-3) = 8
$$

From *C*(5, 6) to *D*(5, 1) the coordinate increments are

$$
\Delta x = 5 - 5 = 0, \qquad \Delta y = 1 - 6 = -5
$$

See Figure 1.8

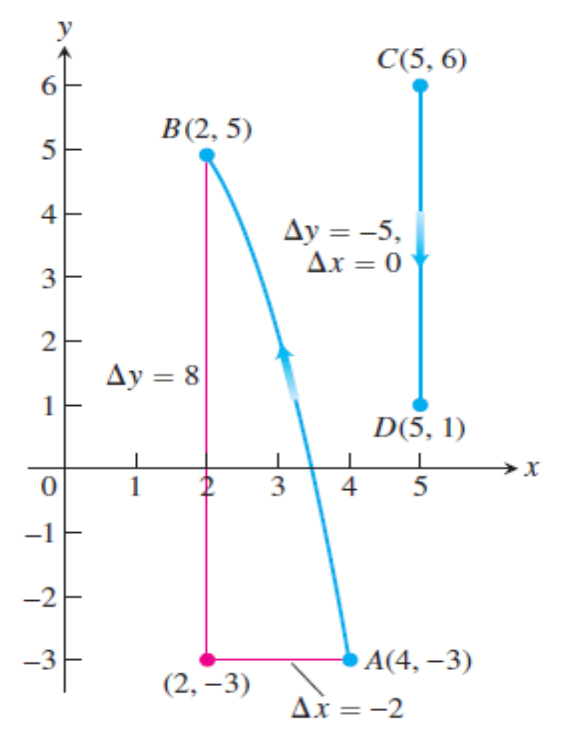

Figure 1.8

#### **1.2.3 Slope of straight line**

Slope is a measure of the steepness of the line.

Given two points  $P_1(x_1, y_1)$  and  $P_2(x_2, y_2)$  in the plane, we call the increments  $\Delta x =$  $x_2 - x_1$  and  $\Delta y = y_2 - y_1$  the **run** and the **rise**, respectively, between  $P_1$  and  $P_2$ . Two such points always determine a unique straight line (usually called simply a line) passing through them both. We call the line  $P_1 P_2$ .

Any nonvertical line in the plane has the property that the ratio

$$
m = \frac{rise}{run} = \frac{\Delta y}{\Delta x} = \frac{y2 - y1}{x2 - x1}
$$

has the same value for every choice of the two points  $P_1(x_1, y_1)$  and  $P_2(x_2, y_2)$  on the line (Figure 1.9). This is because the ratios of corresponding sides for similar triangles are equal.

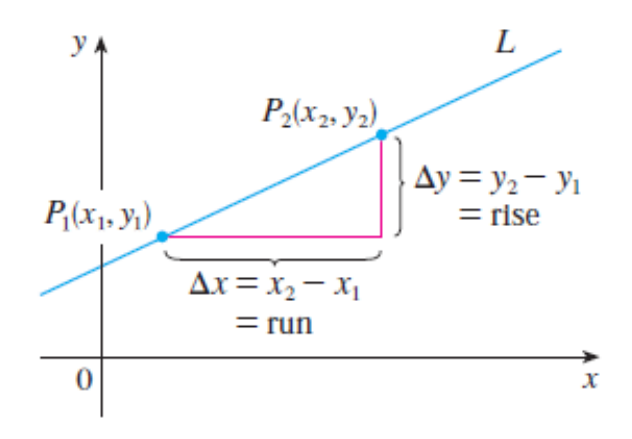

Figure 1.9

**DEFINITION** The slope of a nonvertical line that passes through the points  $P_1(x_1, y_1)$  and  $P_2(x_2, y_2)$  is  $m = \frac{\Delta y}{\Delta x} = \frac{y_2 - y_1}{x_2 - x_1}$ The slope of a vertical line is not defined.

Figure 1.10 shows several lines labeled with their slopes. Notice that lines with positive slope slant **upward to the right**, whereas lines with negative slope slant **downward to the right**. Notice also that the **horizontal line has slope 0** because ∆*y* = 0 and the slop of the **vertical line is undefined** because ∆*x =* 0.

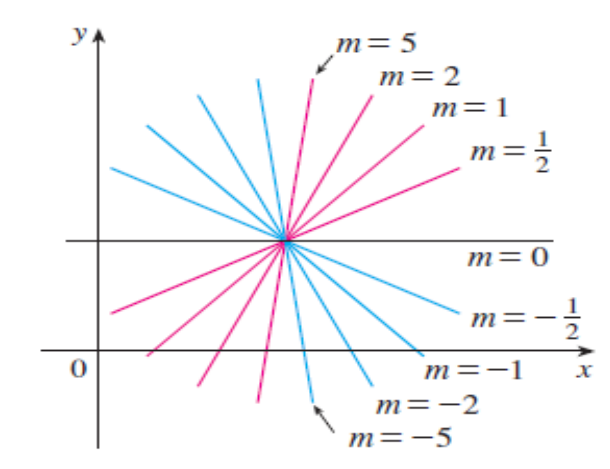

Figure 1.10

**Example 8**: find the slop of the nonvertical straight line L1 passes through the points *P<sup>1</sup>* (*0, 5*) and *P<sup>2</sup>* (*4, 2*) and L2 passes *P<sup>3</sup>* (*0, -2*) and *P<sup>4</sup>* (*3, 6*).

#### **Solution**:

Line *L1*:

The slope of *L1* is 
$$
m = \frac{\Delta y}{\Delta x} = \frac{y^2 - y^1}{x^2 - x^1}
$$
  
=  $\frac{6 - (-2)}{3 - 0} = \frac{8}{3}$ 

That is, *y* increases 8 units every time *x* increases 3 units.

Line *L2*:

The slope of L2 is 
$$
m = \frac{\Delta y}{\Delta x} = \frac{y^2 - y^1}{x^2 - x^1}
$$
  
\n $m = \frac{\Delta y}{\Delta x} = \frac{2 - 5}{4 - 0} = \frac{-3}{4}$   
\nThat is, y decreases 3 units every time x increases 4 u

 $\text{res } 3 \text{ units every time } x \text{ increases } 4 \text{ units.}$ 

Lines *L1* and *L2* explained in Figure 1.11

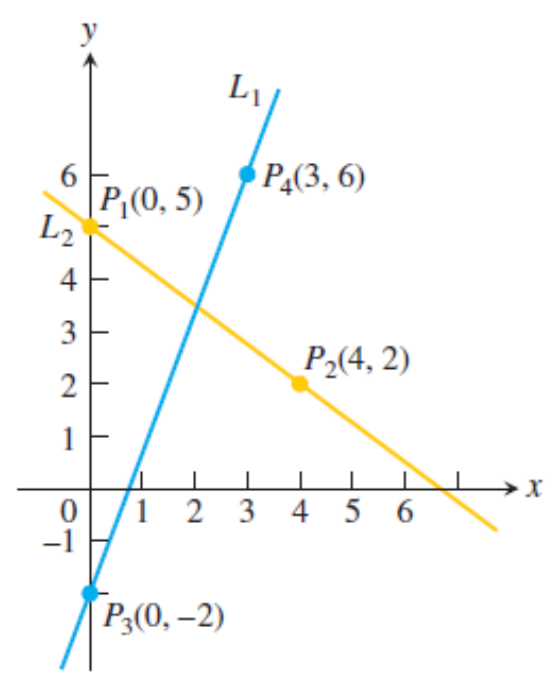

Figure 1.11